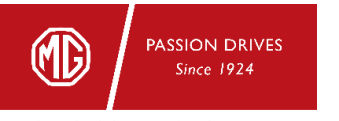

TECHNOLOGY FASHION | VALUE

## ขั้นตอนการขอรับบริการช่วยเหลือฉุกเฉิน 24 ชั่วโมง

PASSION TO BE BETTER

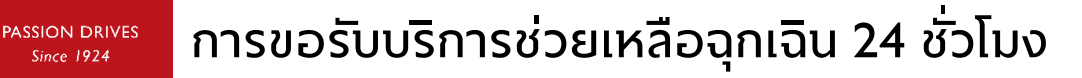

**TECHNOLOGY FASHION | VALUE** 

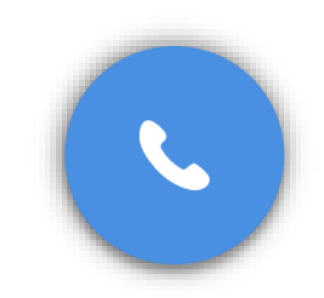

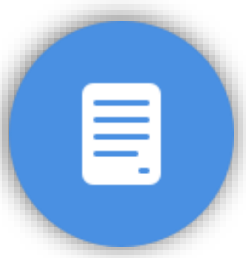

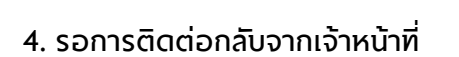

เจ้าหน้าที่ของเราจะติดต่อกลับไป โดยเร็วที่สุด

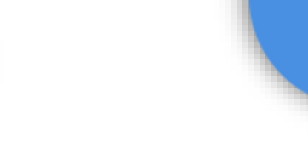

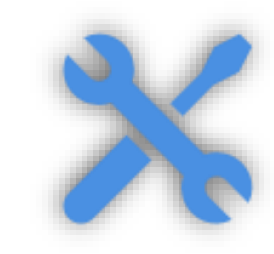

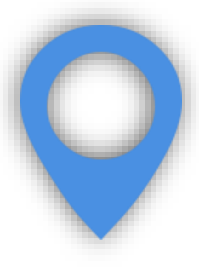

กรุณากรอกข้อมูลของท่านให้ ครบถ้วน เพื่อให้เจ้าหน้าที่ของเรา เตรียมพร้อมช่วยเหลือท่านอย่างดี ที่สุด

**1. แจ้งต ำแหน่งพิกัดจุดเกิดเหตุ 2. เลือกเหตุที่ต้องกำรควำมช่วยเหลือ 3. กรอกข้อมูลของท่ำน และข้อมูลรถ 4. รอกำรติดต่อกลับจำกเจ้ำหน้ำที่**

ระบุปัญหาของรถยนต์ที่เกิดขึ้น อย่างชัดเจนจะช่วยให้เจ้าหน้าที่ เตรียมพร้อมในการช่วยเหลือท่านให้ ดีที่สุด

การแจ้งตำแหน่งของท่านจะ ช่วยให้เจ้าหน้าที่ทราบจุดหมาย ้ปลายทางที่ถูกต้องแม่นยำ เพื่อให้ เดินทางไปช่วยเหลือท่านได้อย่าง รวดเร็ว

> บริการช่วยเหลือฉุกเฉิน ให้บริการโดย **บจก. เอ ดับเบิลยู พี เซอร์วิสเซส (ประเทศไทย)**

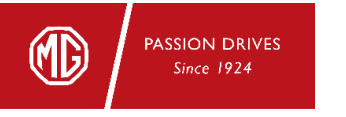

TECHNOLOGY FASHION | VALUE

เมื่อเข้าสู่เว็บไซต์ และจะพบกับข้อความการยินยอมการใช้งานคุกกี้ หลังจากนั้นท่านจึงสามารถเริ่มเรียกใช้บริการช่วยเหลือรถเสียฉุกเฉินได้

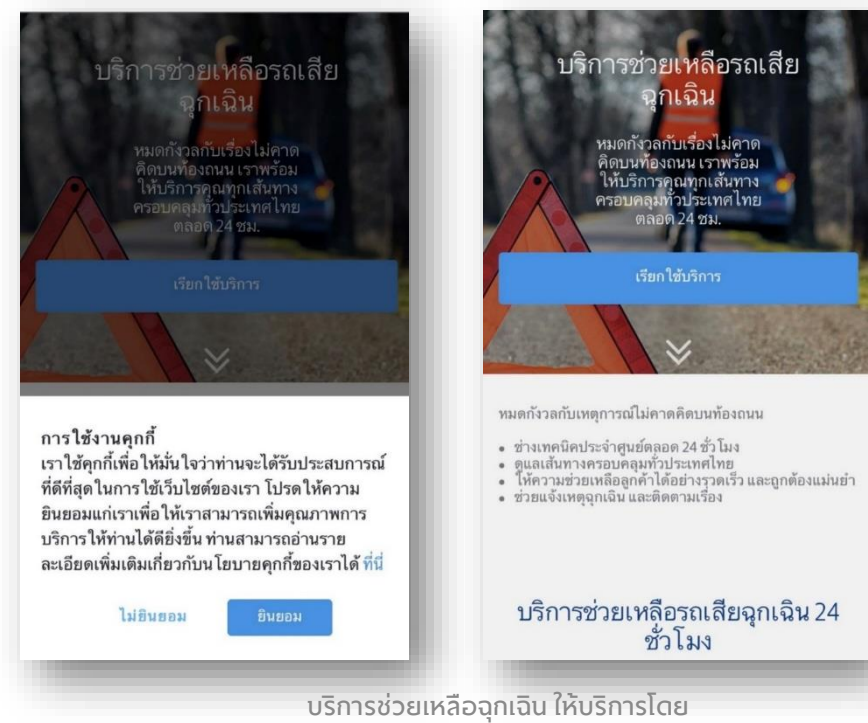

**บจก. เอ ดับเบิลยู พี เซอร์วิสเซส (ประเทศไทย)**

PASSION TO BE BETTER

ท่านสามารถแจ้งพิกัดที่ปรากฏขึ้น หรือใส่พิกัดใหม่ด้วยตนเอง และสามารถระบุ ข้อมูลของสถานที่เพิ่มเติมได้ เช่น อยู่บนทางด่วน บนอาคารจอดรถ

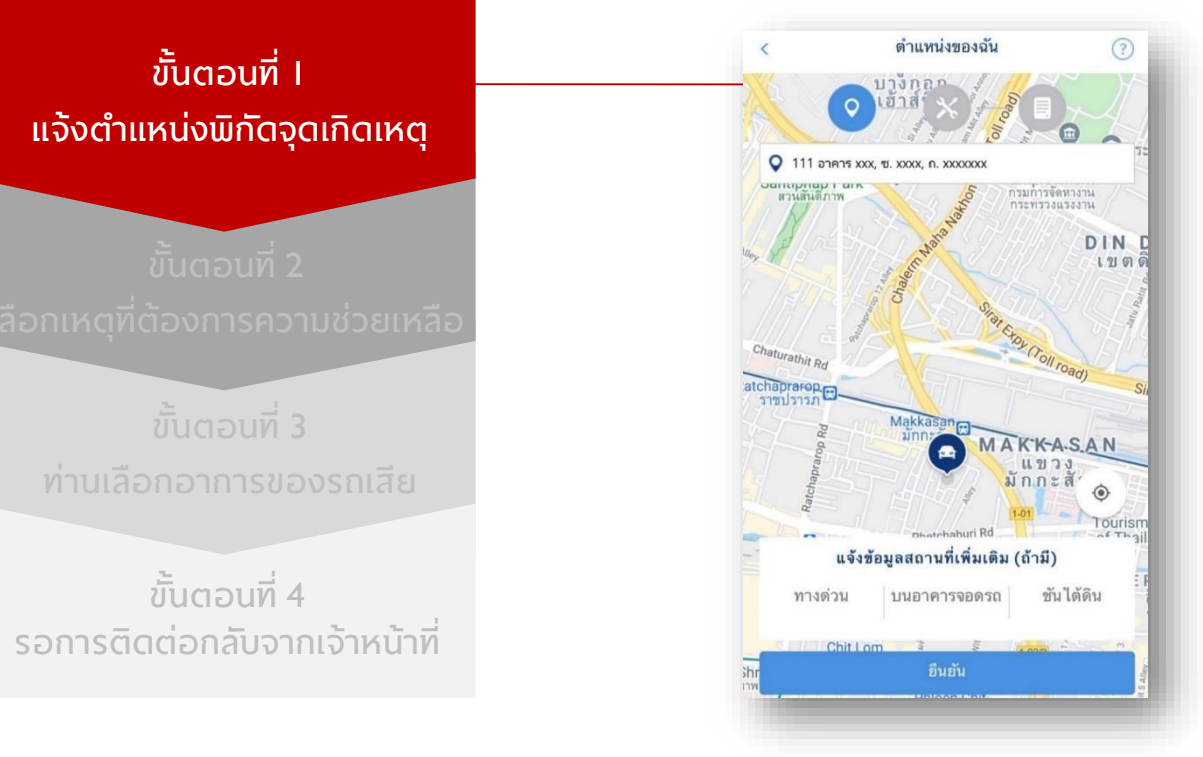

บริการช่วยเหลือฉุกเฉิน ให้บริการโดย **บจก. เอ ดับเบิลยู พี เซอร์วิสเซส (ประเทศไทย)**

**PASSION DRIVES Since 1924** 

TECHNOLOGY FASHION | VALUE

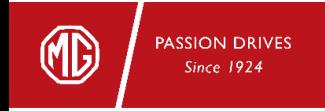

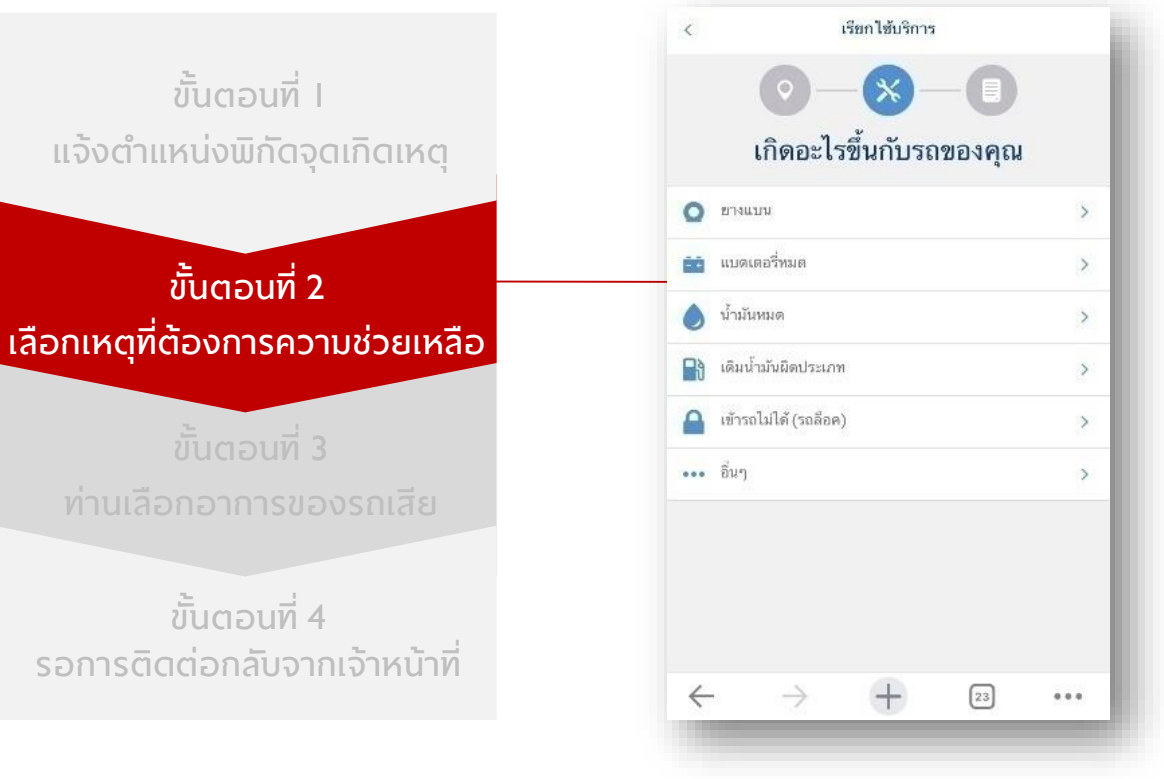

บริการช่วยเหลือฉุกเฉิน ให้บริการโดย **บจก. เอ ดับเบิลยู พี เซอร์วิสเซส (ประเทศไทย)** กรอกข้อมูล และเลขตัวถังรถ ซึ่งดูได้จาก 3 จุดดังนี้ กระจกด้านหน้ารถ สมุดคู่มือ รับประกัน สมุดทะเบียนรถ จากนั้นข้อมูลยี่ห้อรถ รุ่น จะปรากฏอัตโนมัติหรือหาก ้ท่านไม่ทราบเลขตัวถัง ท่านสามารถกรอกข้อมูลต่างๆ ที่จำเป็น

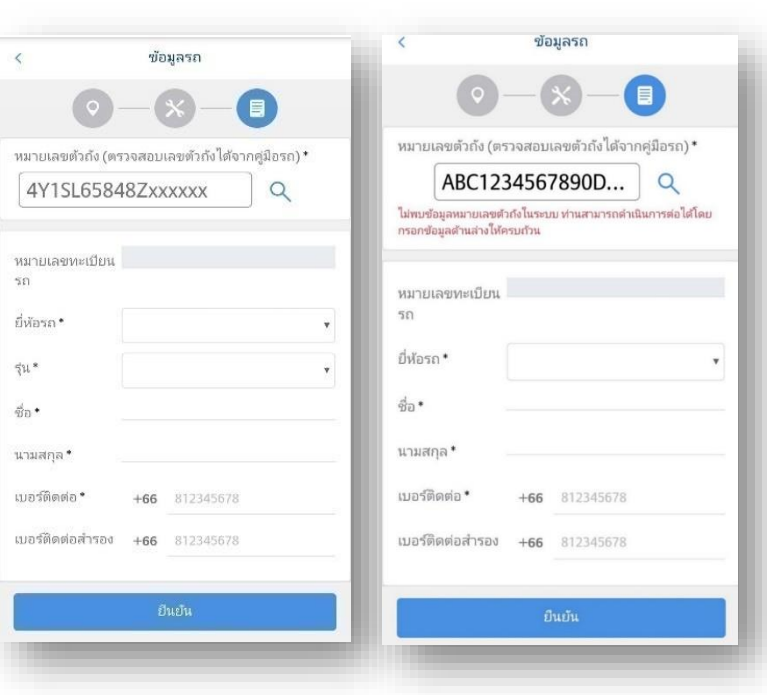

ได้ด้วยตนเอง เพื่อเรียกใช้บริการ

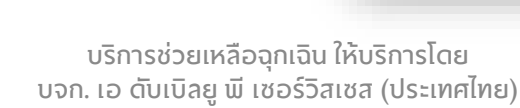

**ขั้นตอนที่ 1**

**แจ้งต ำแหน่งพิกัดจุดเกิดเหตุ**

**ขั้นตอนที่ 3**

**ท่ำนเลือกอำกำรของรถเสีย**

**ขั้นตอนที่ 4 รอกำรติดต่อกลับจำกเจ้ำหน้ำที่**

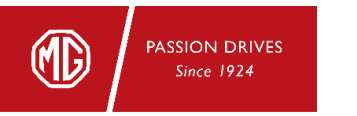

TECHNOLOGY FASHION | VALUE

## ตรวจสอบความถูกต้องของข้อมูลอีกครั้ง ก่อนเลือก "เรียกใช้บริการ"

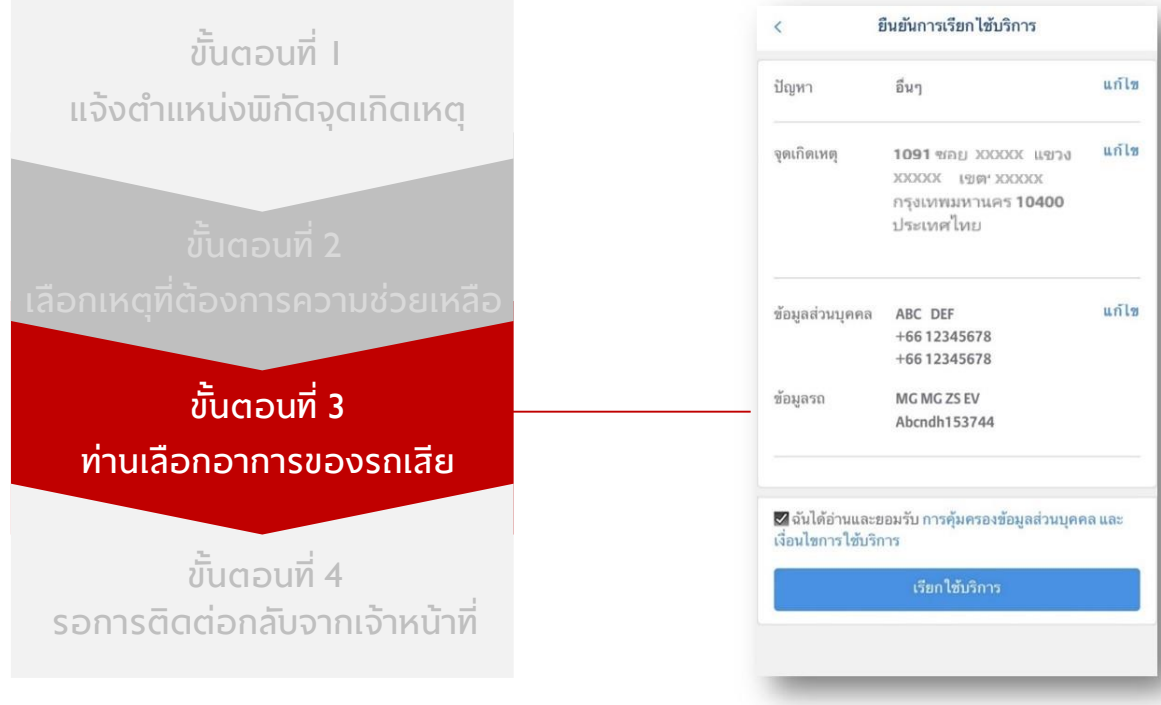

บริการช่วยเหลือฉุกเฉิน ให้บริการโดย **บจก. เอ ดับเบิลยู พี เซอร์วิสเซส (ประเทศไทย)**

**PASSION DRIVES** Since 1924

TECHNOLOGY FASHION | VALUE

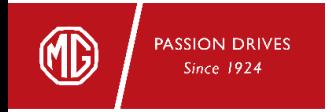

TECHNOLOGY FASHION | VALUE

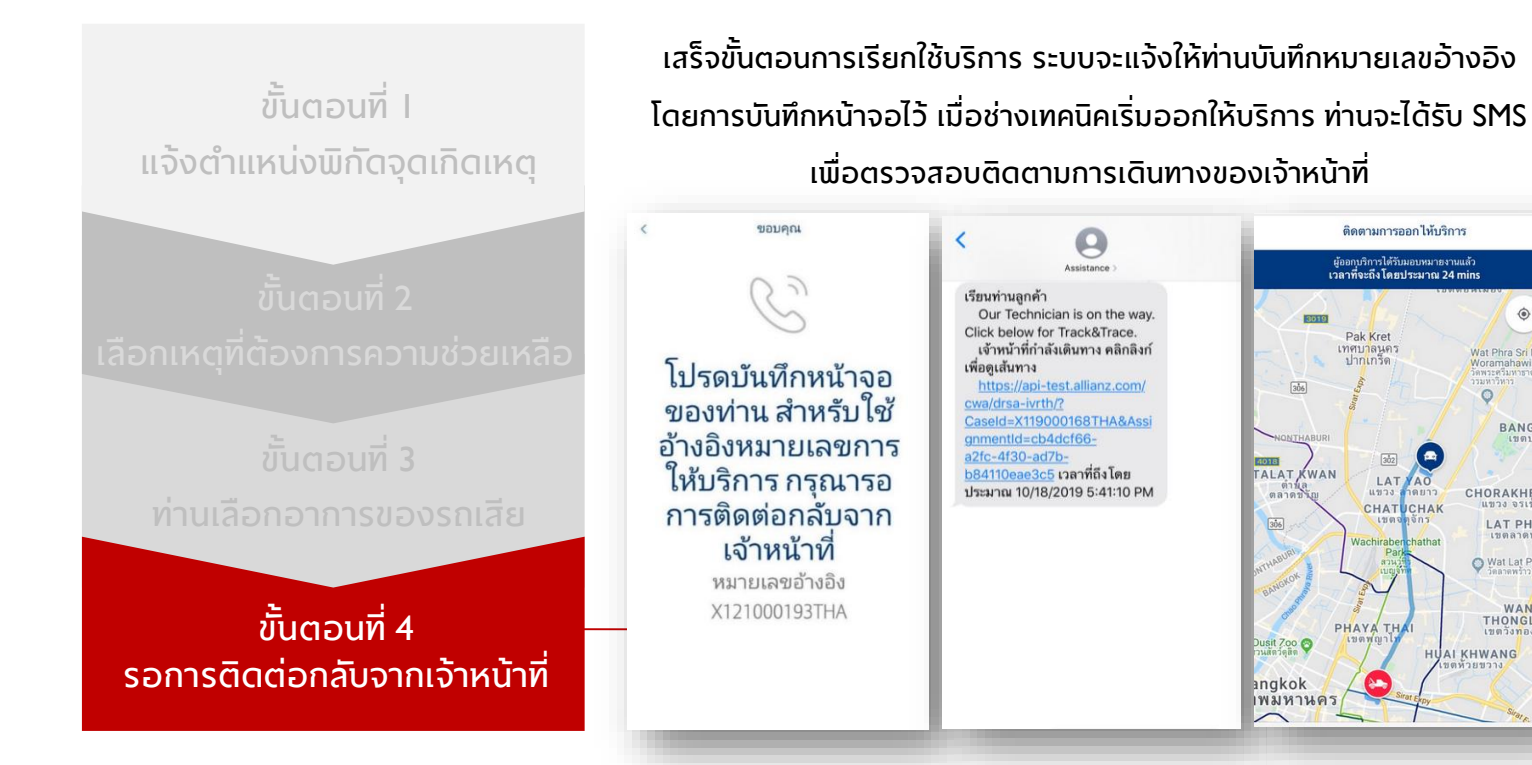

 $\circledcirc$ 

**BANG KI** 

ีเขตบาง

Wat Phra Sri Mah<br>Woramahawihan<br>วัดพระศรีมหาธาตุ<br>วรมหาริหาร

CHORAKHE B

Wat Lat Phra

WANG<br>THONGLAN<br>เขตวังทองหล

**HUAI KHWANG** ขตห้วยขวาง

LAT PHRA

 $\circ$ 

 $($   $\blacksquare$  $\boxed{302}$ 

บริการช่วยเหลือฉุกเฉิน ให้บริการโดย **บจก. เอ ดับเบิลยู พี เซอร์วิสเซส (ประเทศไทย)**